## **CONTEÚDO PROGRAMÁTICO**

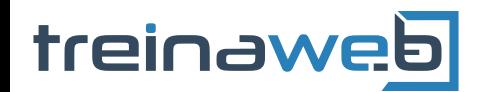

TreinaWeb Tecnologia LTDA CNPJ: 06.156.637/0001-58 Av. Paulista, 1765 - Conj 71 e 72 São Paulo - SP

## Angular - Tópicos A avançados

Carga horária: 16 horas

## **CONTEÚDO PROGRAMÁTICO**

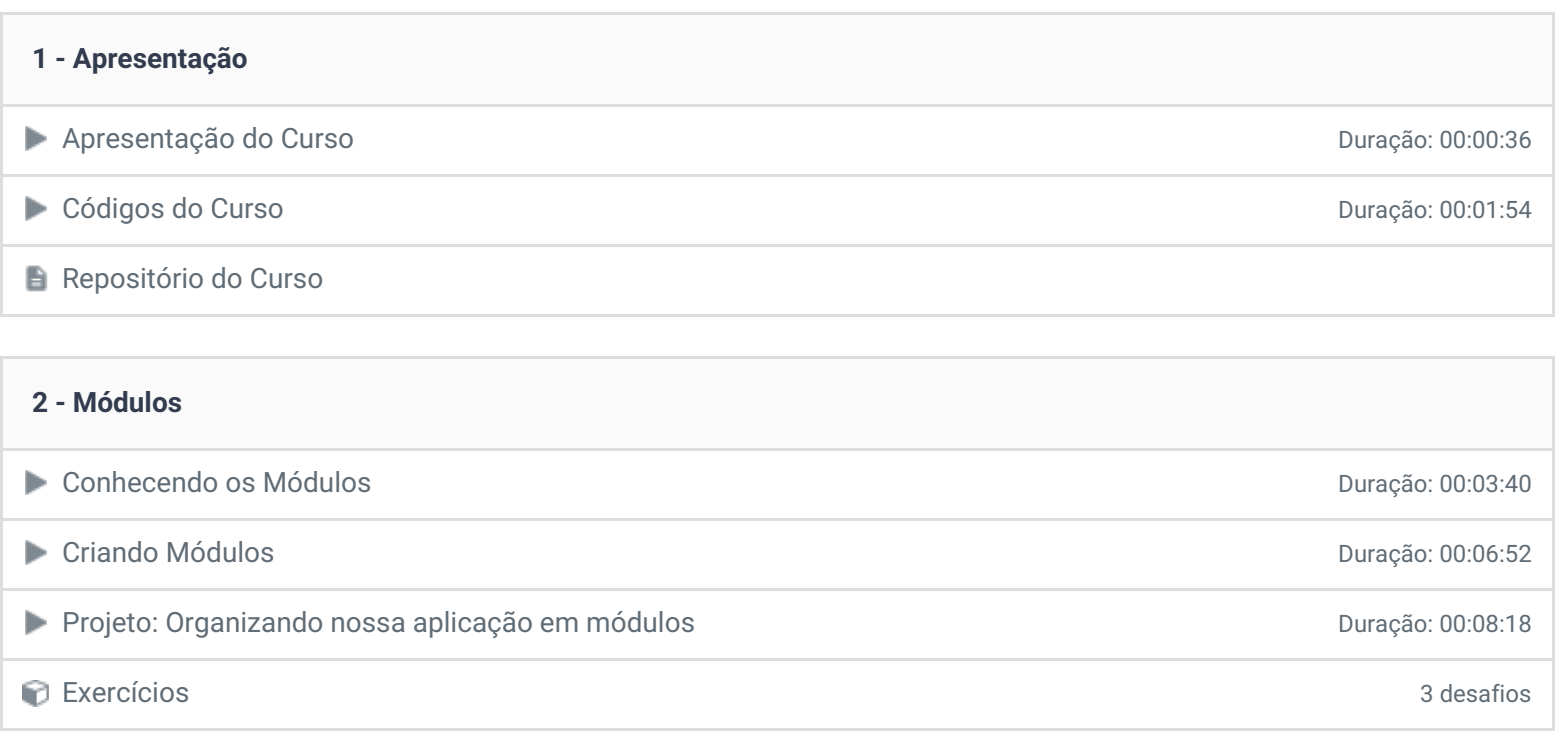

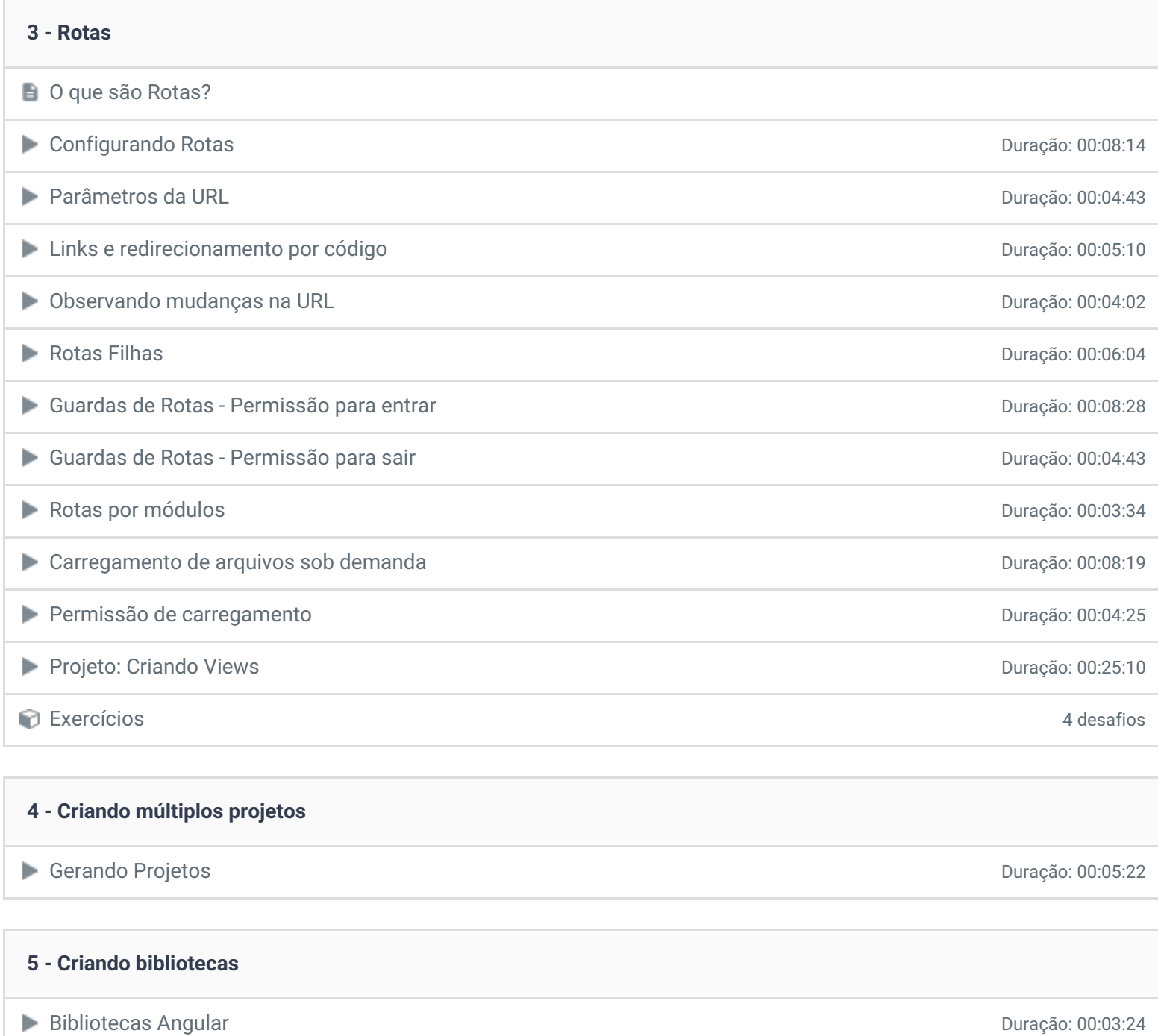

**Duração: 00:06:26** 

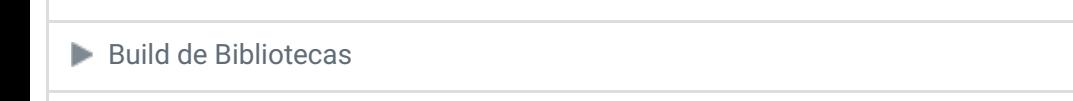

Projeto: Fornecendo serviços em Bibliotecas **Duração: 00:03:46** Duração: 00:03:46

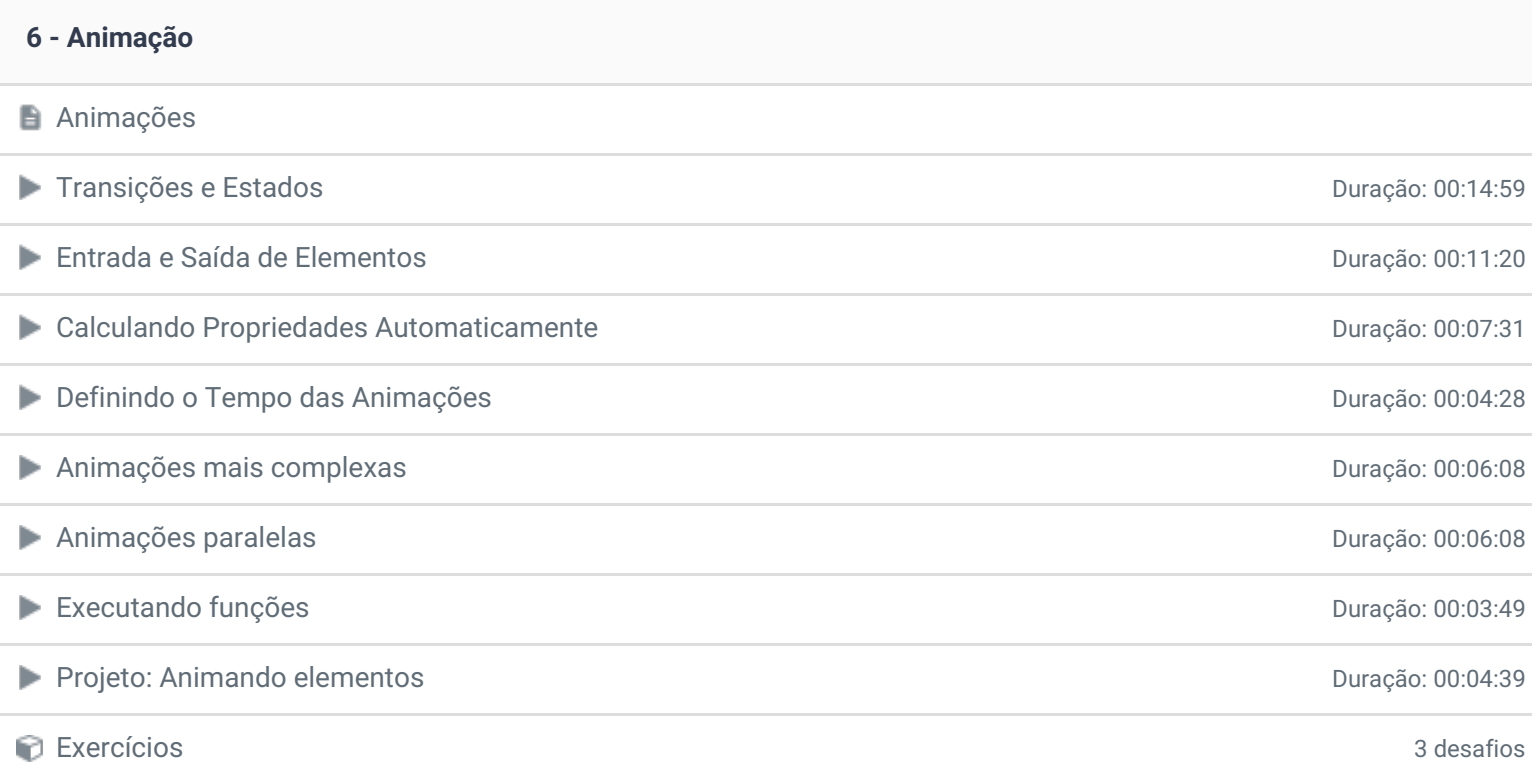

## **7 - Internacionalização**

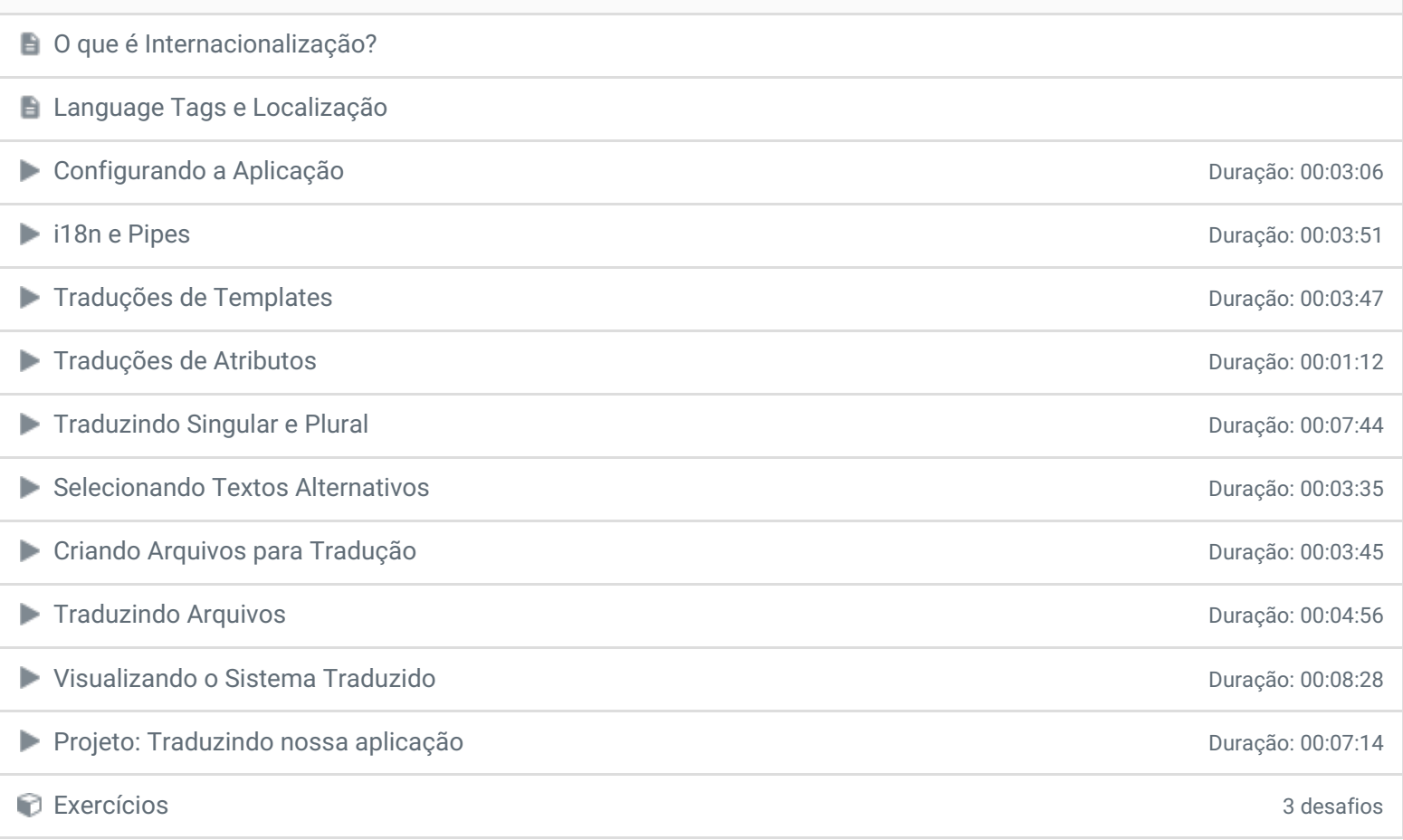

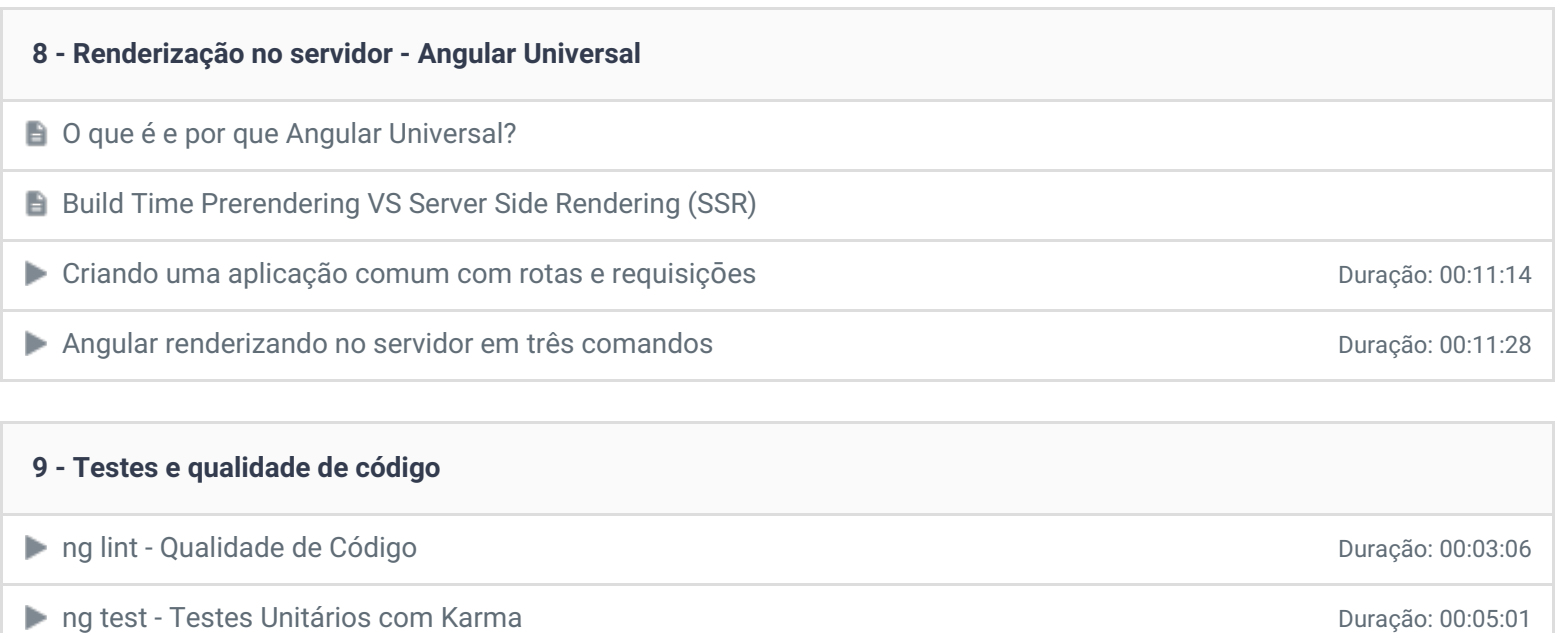

ng e2e - Testes de Tela com Protractor com extra extra extra extra extra extra extra extra extra extra extra extra extra extra extra extra extra extra extra extra extra extra extra extra extra extra extra extra extra extra

**10 - Conclusão**

**P** Depoimento / Brinde

Exercícios 3 desafios

Ficou alguma dúvida em relação ao conteúdo programático? Envie-nos um e-mail [clicando](https://www.treinaweb.com.br/contato) aqui.

© 2004 - 2018 TreinaWeb

<https://www.treinaweb.com.br>